## **OnClickPLine**

## OnClickPLine picture event

Declaration

ENTRY OnClickPLine(IN INT \_index)

; script actions END OnClickPLine

**Parameters** 

\_index Line index - segment from 1,2,... to n, on which has been clicked. (0 - has not been clicked)

Description

Picture event is generated with clicking on some Object part - polyline. Return Value is the segment number of this object.

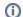

Related pages:

Picture event handler Picture events